### Security in Outsourced Databases II (Query Processing on Encrypted Data)

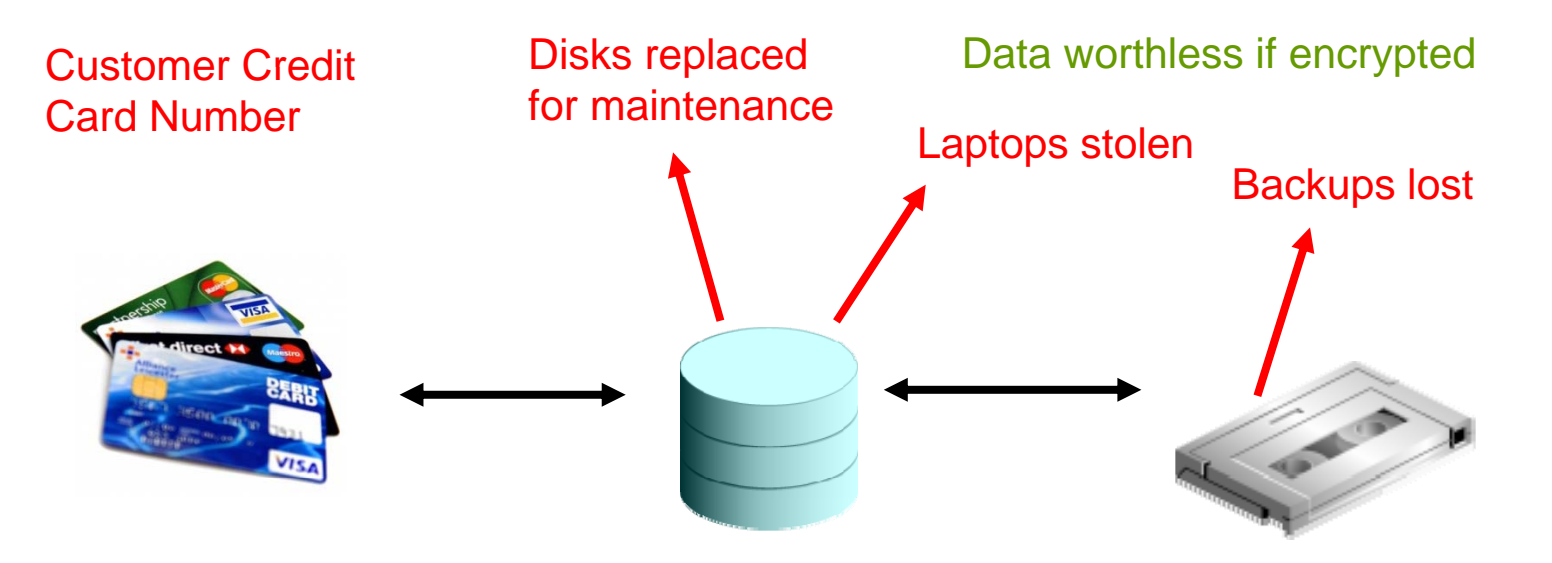

# Why Encrypt Data?

- We have alread y discussed authentication and access control as means to allow access to the data to authorized persons only
- However, authentication & access control may not be enough (DB administrators can still access and see the data; intrusion/sql injection, etc)
- If data are sensitive it is also possible to encrypt them
	- Data encryption is the last barrier to protect sensitive data confidentiality

#### **Why Encypt Data? - External requirements**

- Health Insurance Portability & Accountability Act (HIPPA):
	- Requires data safeguards that protect against "intentional or unintentional use or disclosure of protected health information"
	- It *mandates* "to ensure the confidentiality, integrity and availability of all electronic protected health information the covered entity creates, receives, maintains, or transmits"
	- It *mandates* "to implement a mechanism to encrypt and decrypt electronic protected health information"

#### **Why Encypt Data? - Business Compliance**

- Payment Card Industry (PCI) Data Security Standard
	- Stored cardholder *data must be rendered unreadable be* , and it includes cryptographic methods in the recommended controls
	- Adopted by American Express, Visa, MasterCard and several other payment card companies

#### **Three options for database encryption**

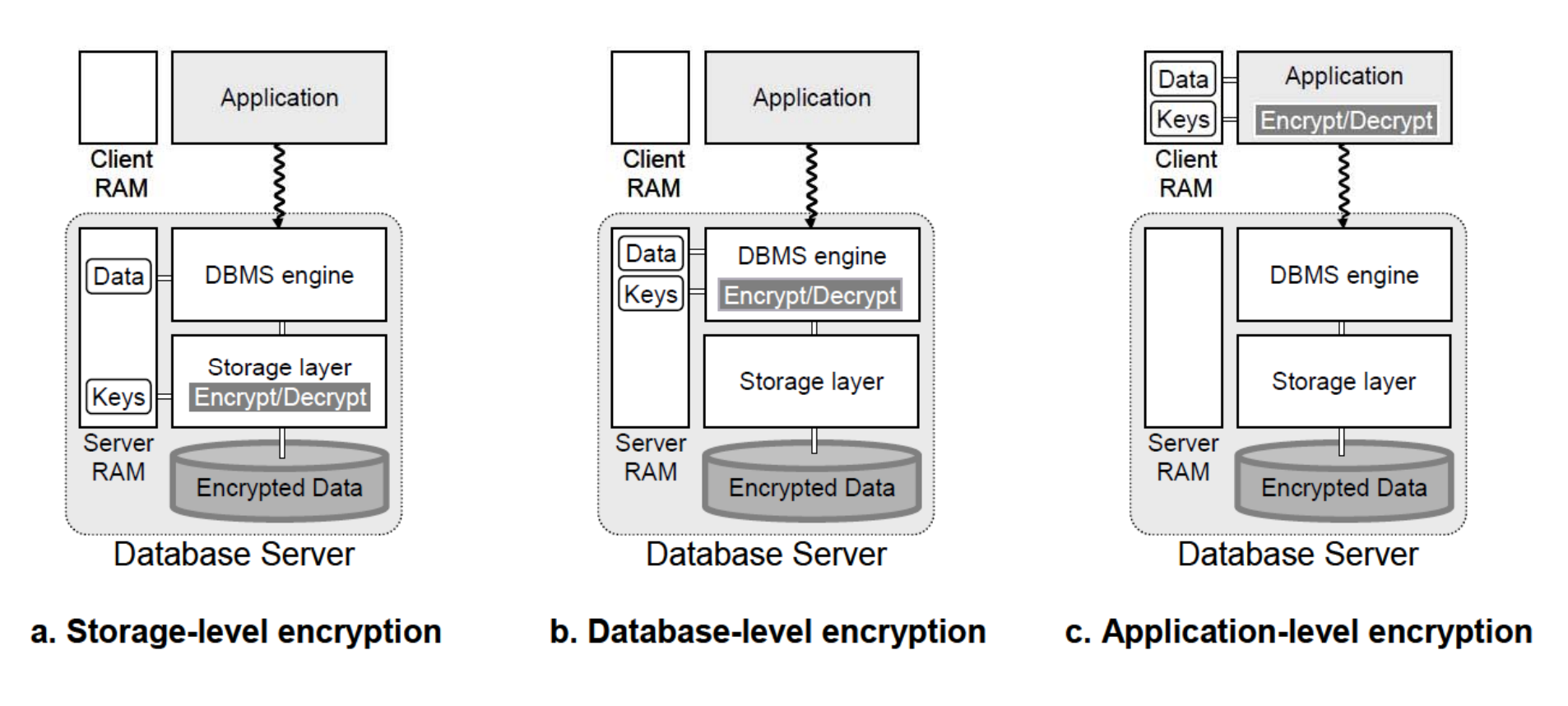

SQL Server TDE (Transparent Data Encryption) Oracle 10g/11g TDE

### Can we offer better performance?

- We DO NOT fully trust the service provider with sensitive information
	- Encrypt client's data and store at server
	- Client:
		- $\bullet$  runs queries over encrypted remote data
		- verifies integrity/authenticity of results (covered in the last lecture)
- $\bullet$ • Most of the processing work to be done by the server
- $\bullet$  Consider passive adversary
	- A malicious individual who has access to data but only tries to learn sensitive information about the data without actively modifying it or disrupting any kind of services

### Service Provider Architecture

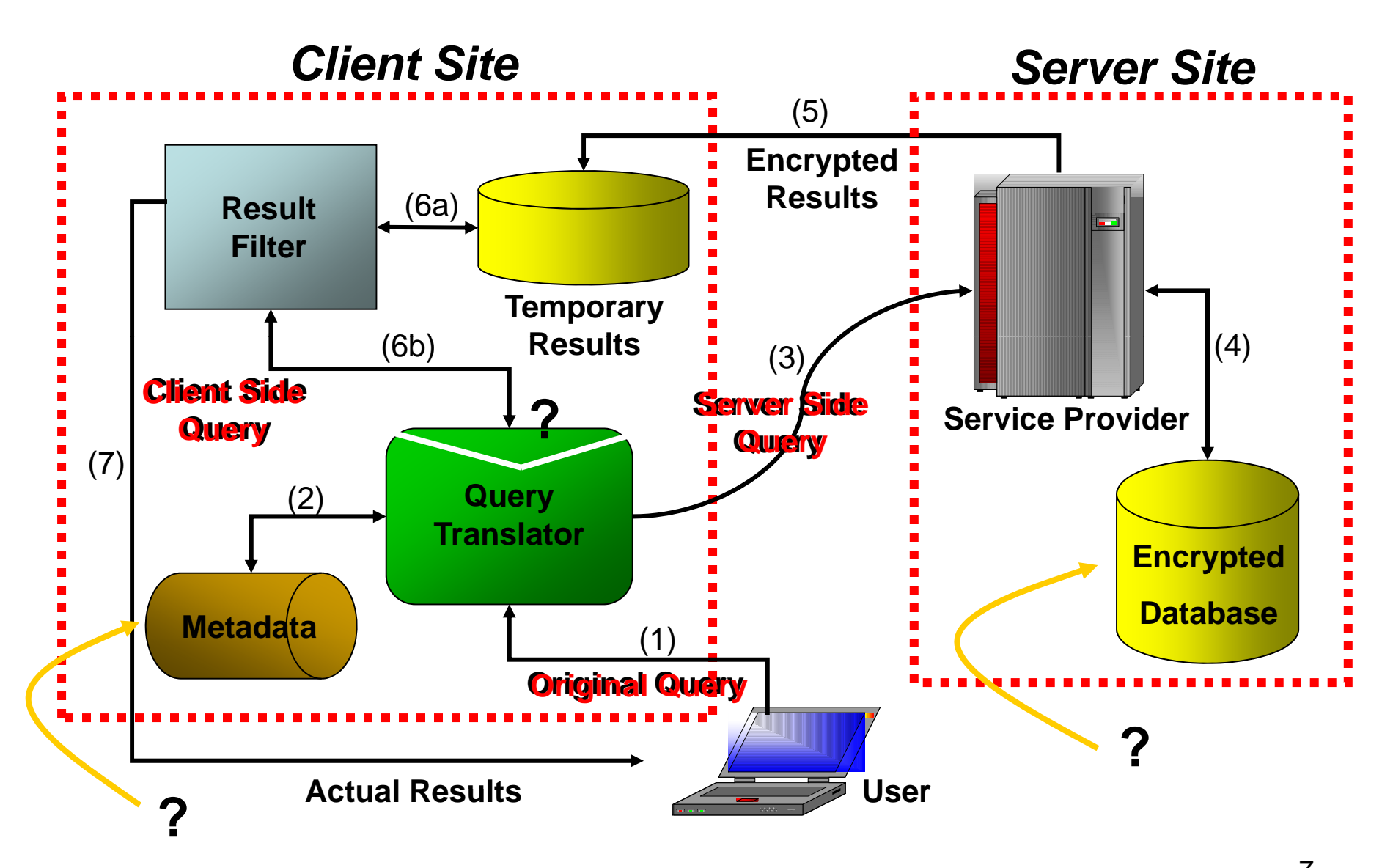

7**H. Hacigumus, B. R. Iyer, C. Li, S. Mehrotra: Executing SQL over encrypted data in the database-service-provider model. 2002 International Conference on Management of Data (SIGMOD'2002), 216-227**

# Query Processing 101...

- At its core, query processing consists of:
	- Logical comparisons  $(> , < , = , < = , >= )$
	- Pattern based queries (e.g., \*Arnold\*egger\*)
	- Simple arithmetic (+, \*, /, ^, log)
- $\bullet\,$  Higher level operators implemented using the above
	- Joins
	- Selections
	- Unions
	- Set difference

–…

• To support any of the above over encrypted data, need to have mechanisms to support **basic** operations over encrypted data

# Searching over Encrypted Data

• Want to be able to perform operations over encrypted data (for efficiency)

> SELECT AVG(E.salary) FROM EMPWHERE age  $>55\,$

- Fundamental observations
	- Basic operations do not need to be fully implemented over encrypted data
	- To test (AGE > 55), it might suffice to devise a strategy that allows the test to succeed in most cases (might not work in all cases)
	- If test does not result in a clear positive or negative over encrypted representation, resolve later at client-side, after decryption.

#### Relational Encryption Server Site

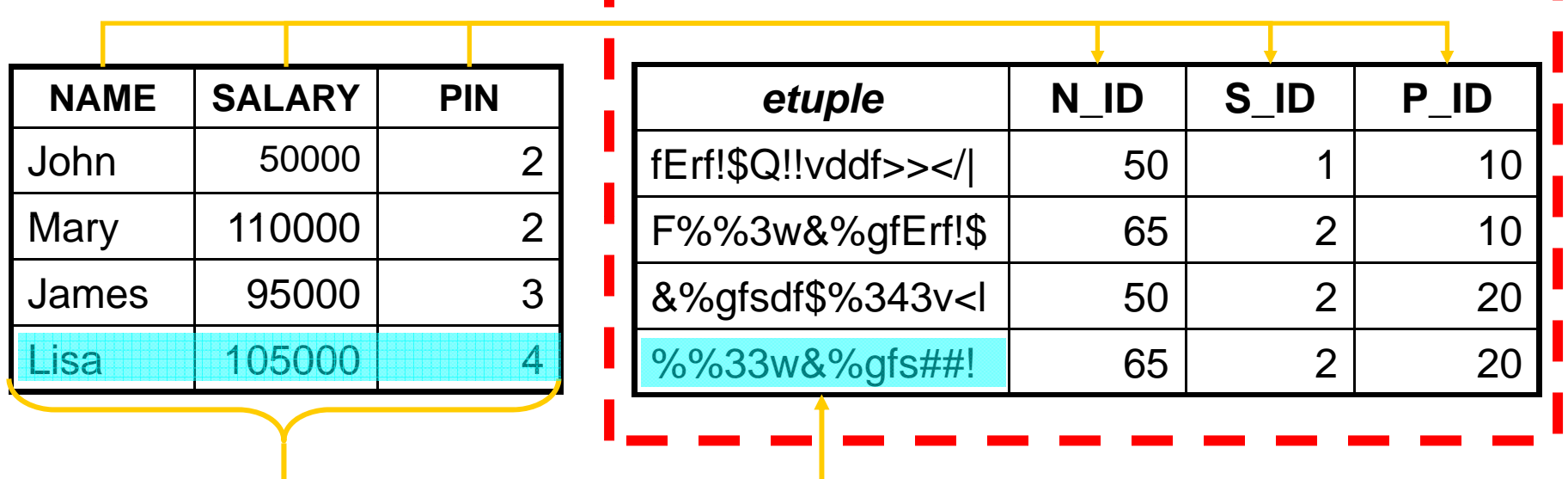

- • Store an encrypted string – *etuple*  $-$  for each tuple in the original table
	- This is called "row level encryption"
	- Any kind of encryption technique (e.g., AES, DES) can be used
- Create an index for each (or *selected*) attribute(s) in the original table

### Building the Index

•*Partition function* divides domain values into partitions (buckets)

*Partition* (*R.A*) = { [0,200], (200,400], (400,600], (600,800], (800,1000] }

- partition function has impact on performance as well as privacy
- very much domain/attribute dependent
- equi-width vs. equi-depth partitioning
- $\bullet$  *Identification function* assigns a partition id to each partition of attribute *A*

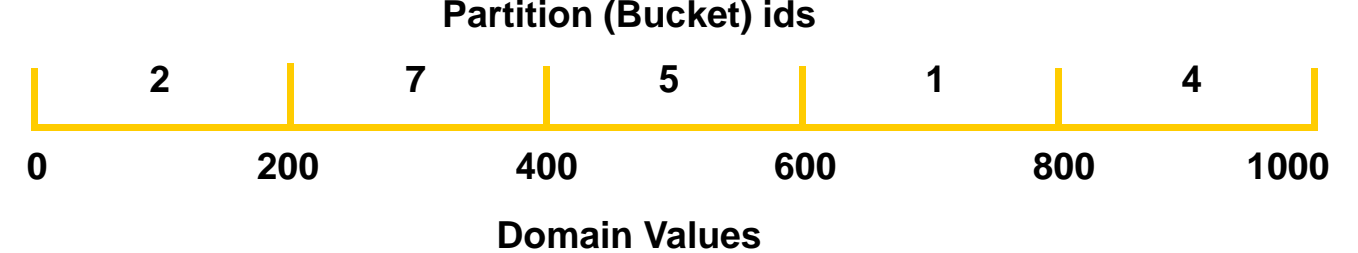

- •e.g. *ident*<sub>R A</sub>( $(200, 400)$ ) = 7
- •Any function can be use as identification function, e.g., hash functions
- Client keeps partition and identification functions secret (as **metadata**) •

### Building the Index g

 $\bullet$  *Mapping function* maps a value *<sup>v</sup>* in the domain of attribute *A* to partition id

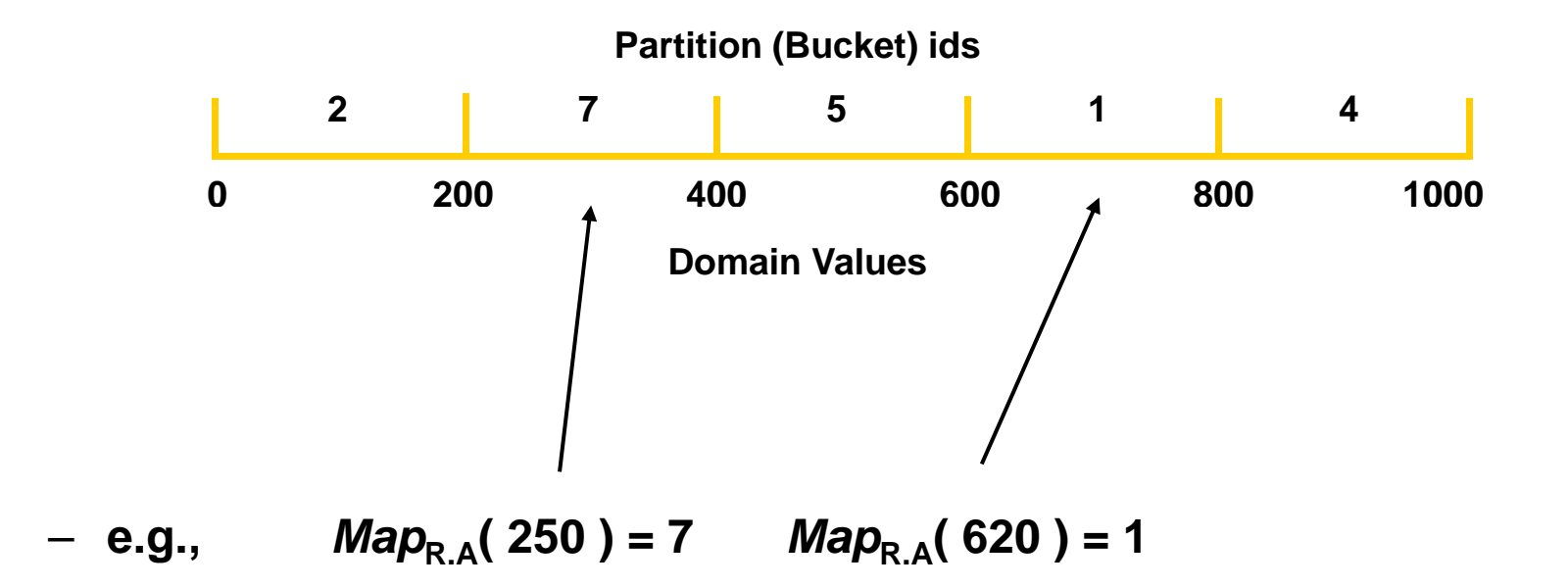

### Storing Encrypted Data

 $\mathsf{R} =$  < A, B, C >  $\Rightarrow$   $\mathsf{R}^\mathsf{S}$  = < etuple, A\_id, B\_id, C\_id >

etuple = *encrypt* ( A | B | C )  $A_id = Map_{R_A}(A), B_id = Map_{R_B}(B), C_id = Map_{R_C}(C)$ 

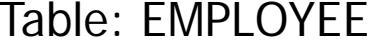

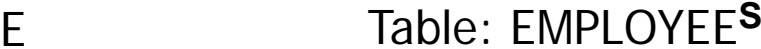

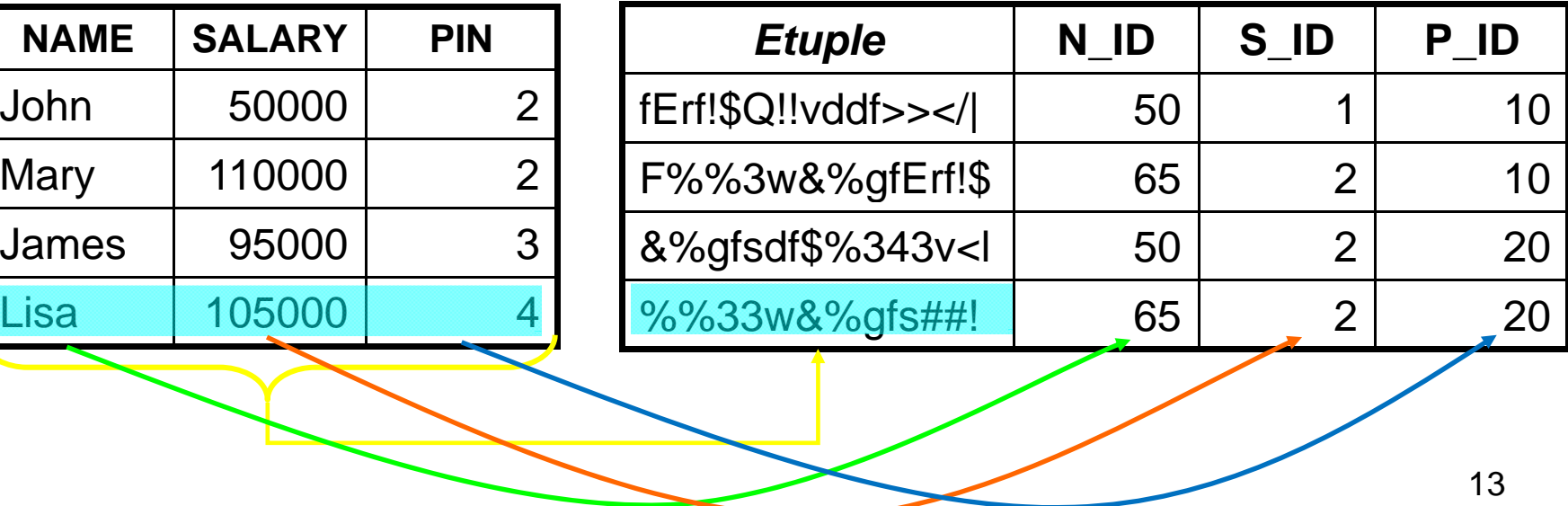

### Referring back to our example

SELECT AVG(E.salary) FROM EMPWHERE age  $> 55$ 

- •Suppose the partitions on age are as follows: P1 - [20,30); P2 -[30,40); P3 - [40,50); P4 - [50,60); P5 - [60,100)
- To test (AGE > 55), it suffices to retrieve all data that falls into partitions that contain at least one employee with age <sup>&</sup>gt; 55
	- P4 and P5
	- These partitions (e.g., P4) may contain records with age  $\leq$  55; they can be examined at the client-side after records are decrypted.
- $\bullet$  Records belonging to partitions that contain only employees with age  $\leq$  55 (e.g., P1, P2 and P3) will not need to be returned.

# Mapping Conditions

- Q: SELECT name, pname FROM employee, project WHERE employee.pin=project.pin AND salary>100k
- Server stores attribute indices determined by mapping functions
- $\bullet$  Client stores metadata and uses it to translate the query

Conditions:

- Condition Attribute *op* Value
- Condition ← Attribute *op* Attribute
- •Condition  $\leftarrow$  (Condition V Condition) | (Condition A Condition) | (not Condition)

Where  $op = \{$  =  $,$  >,  $\geq,$  <,  $\leq$   $\}$ 

## Mapping Conditions (2)

#### **Example: Equality**

 $\bullet$ Attribute = Value

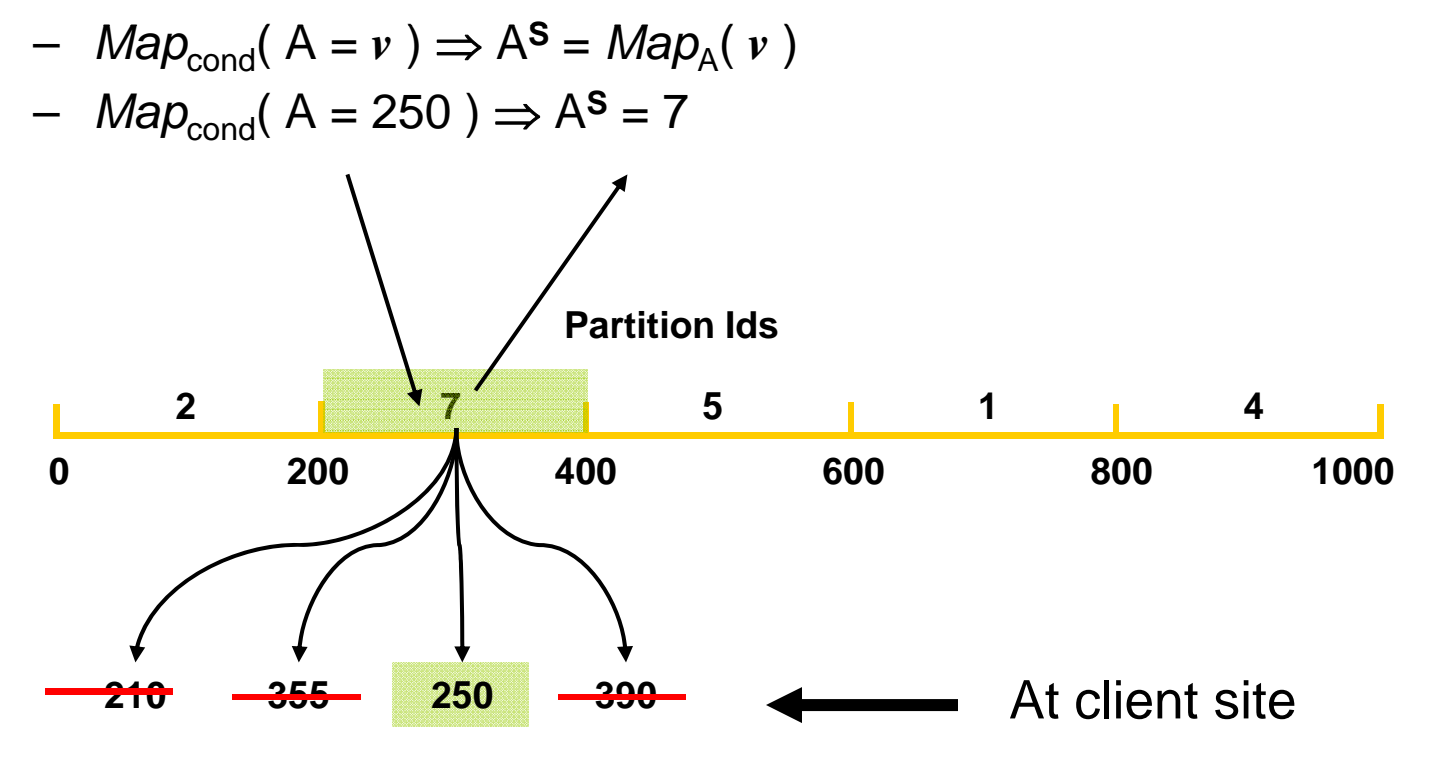

### Mapping Conditions (3)

**Example: Inequality (<, >, etc.)** 

- • Attribute < Value
	- **S** *Map*cond( A < *v* ) A { ident A( pj) | pj.low *<sup>v</sup>*) }
	- $-$  *Map*<sub>cond</sub>( A < 250 ) ⇒ A<sup>s</sup> ∈ {2,7}

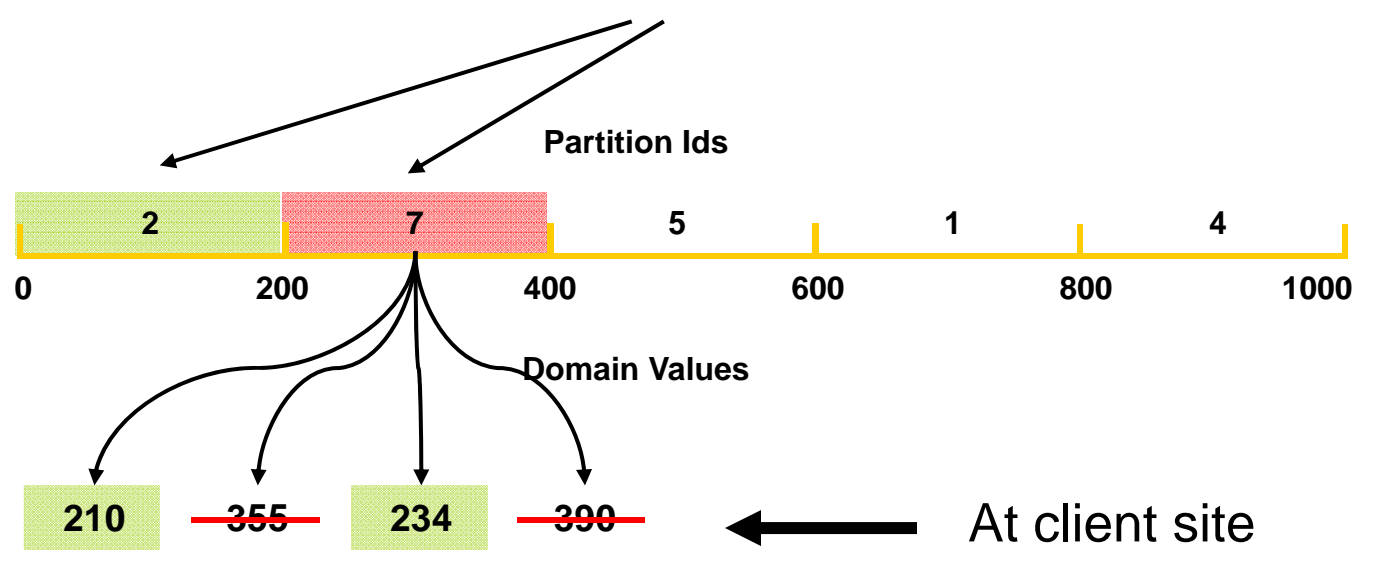

### Mapping Conditions (4)

- Attribute1 = Attribute2 (useful for JOIN-type queries)
	- *Map*cond( A = B ) *N* (A **S** <sup>=</sup>*ident*A( *p* **k** ) B **S** <sup>=</sup>*ident*B( *p***l** )) where  $N$  is  $p_{\text{k}} \in$  *partition* (A),  $p_{\text{l}} \in$  *partition* (B),  $p_{\text{k}} \cap\ p_{\text{l}} \neq \varnothing$

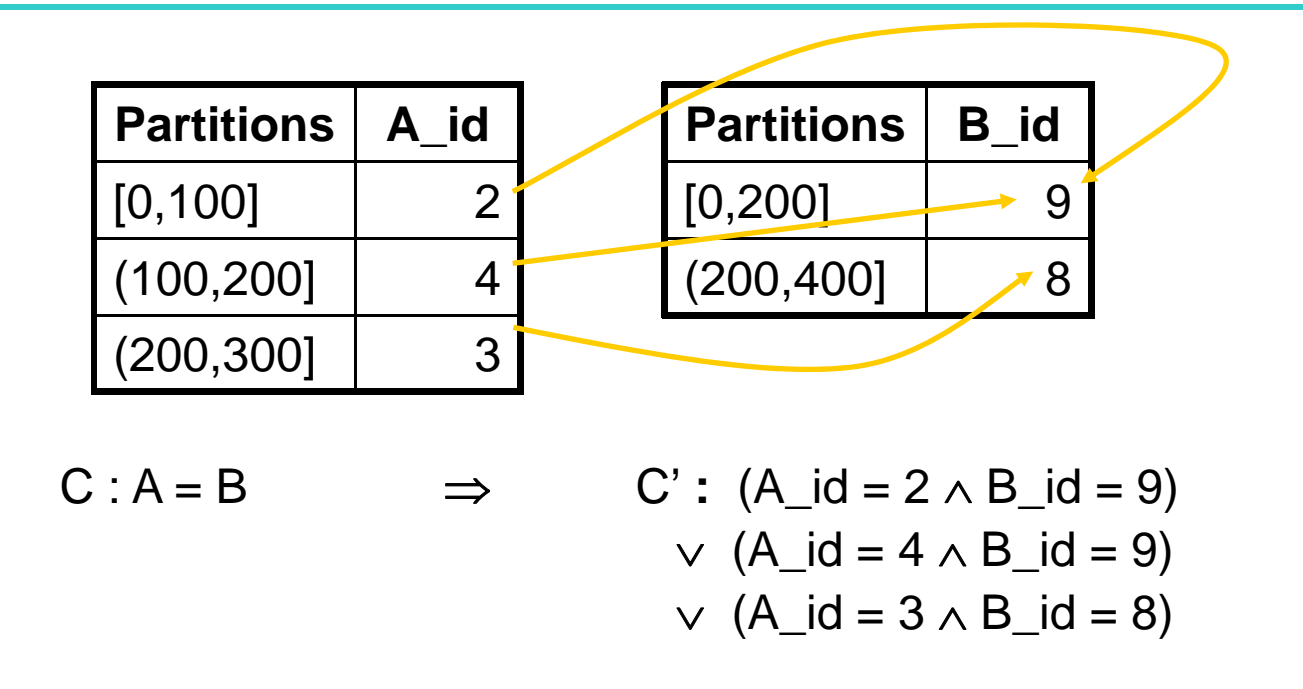

### Relational Operators over Encrypted **Relations**

- $\bullet$  Partition the computation of the operators across client and server
- •Compute (possibly) superset of answers at the server
- $\bullet$ Filter the answers at the client
- • *Objective* : *minimize the work at the client* and process the answers as soon as they arrive *requiring minimal storage* at the client

Operators:

- **Selection**
- **Join**
- **Grouping and Aggregation**
- Others: Sort, duplicate elimination, set difference, union, projection

#### Selection Operator  $\sigma_{\rm c}$ ( R ) =  $\sigma_{\rm c}$ ( D ( $\sigma^{\rm s}$  $D = \text{Decrypt}$

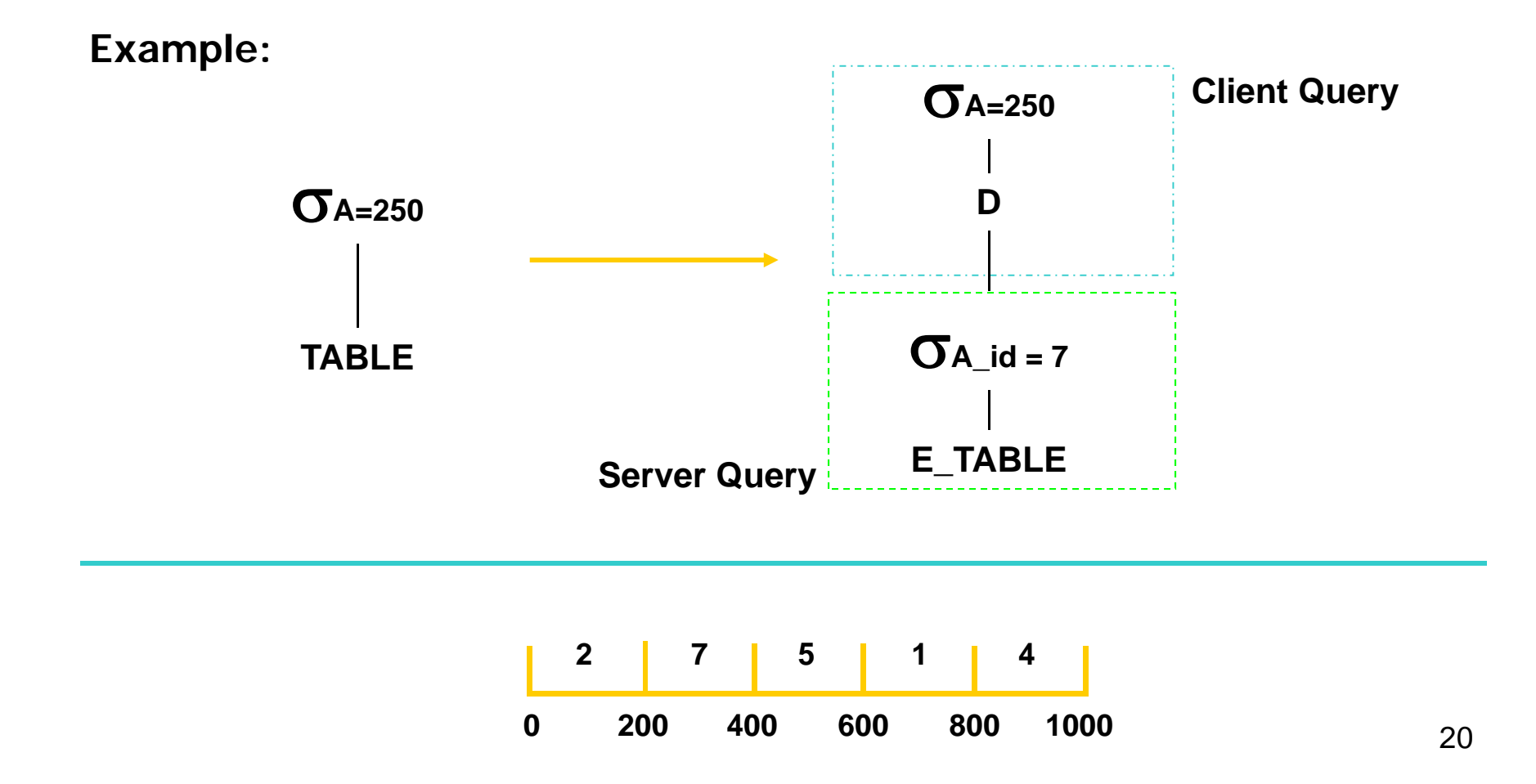

### Selection Operator

$$
\sigma_{c}(R) = \sigma_{c}(D(\sigma_{\text{Mapcond}(c)}^{s}(R^{s})) \qquad D = \text{Decrypt}
$$

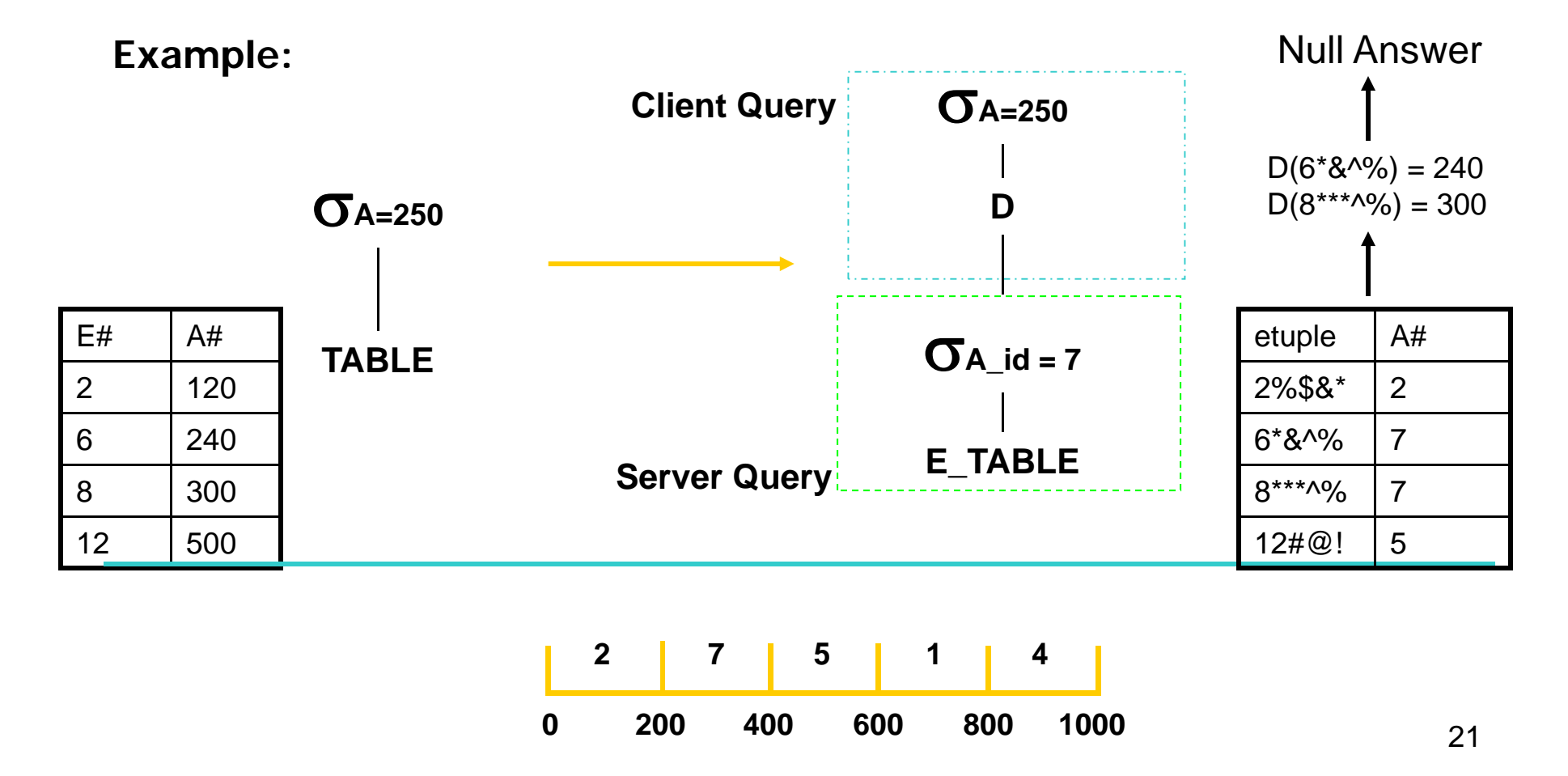

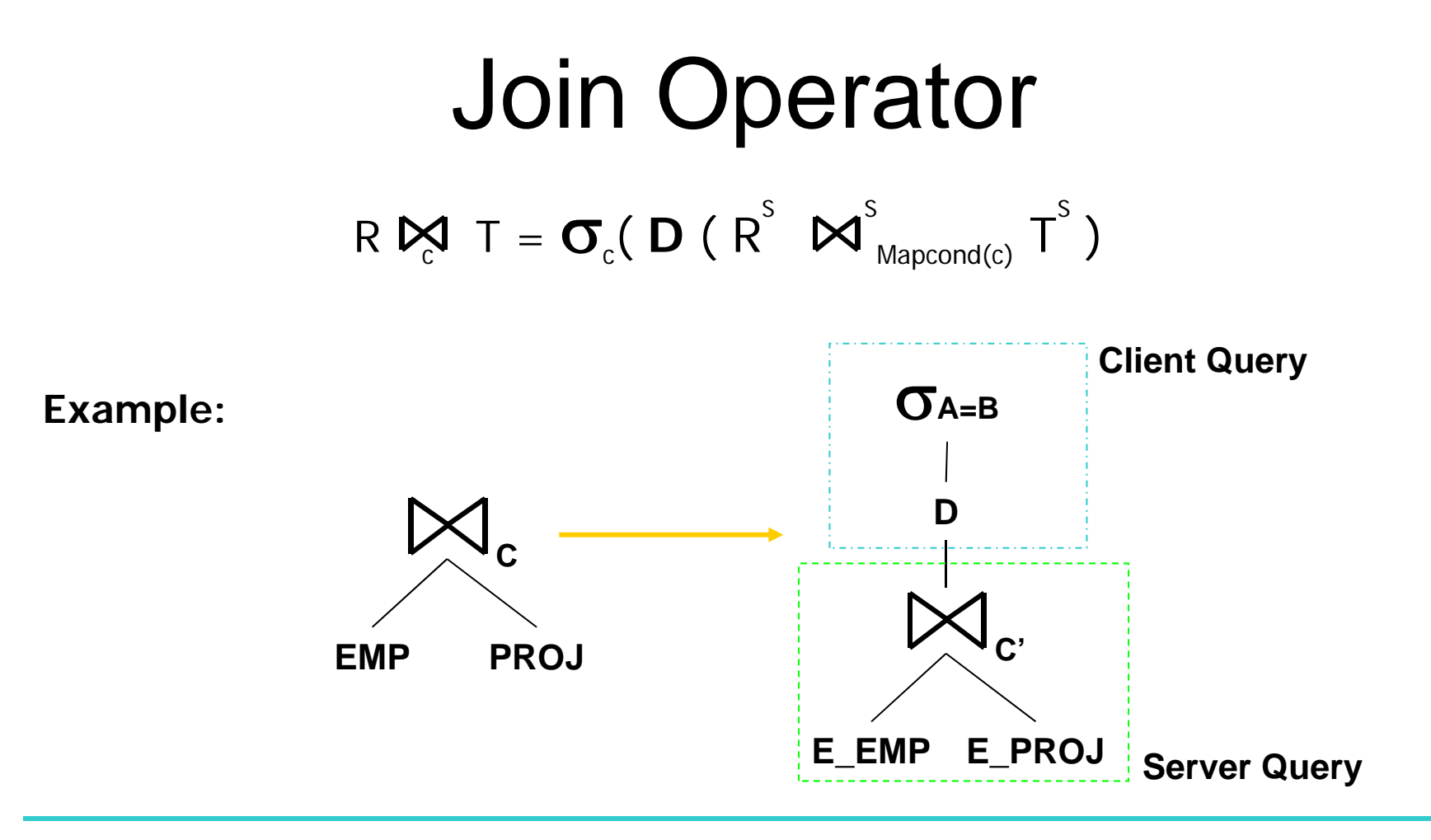

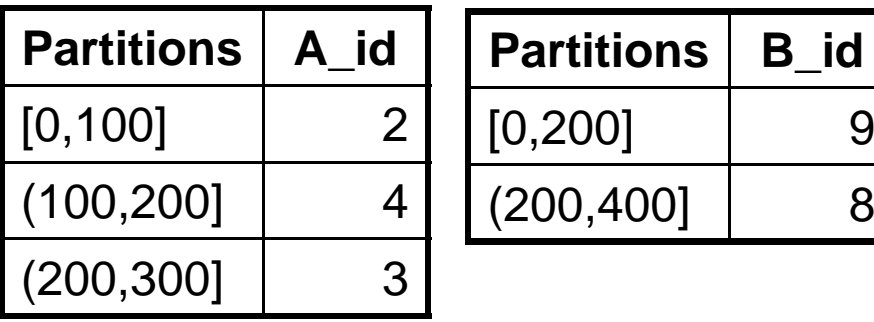

$$
C: A = B \implies C': (A_id = 2 \land B_id = 9)
$$
  
 
$$
\lor (A_id = 4 \land B_id = 9)
$$
  
 
$$
\lor (A_id = 3 \land B_id = 8)
$$

22

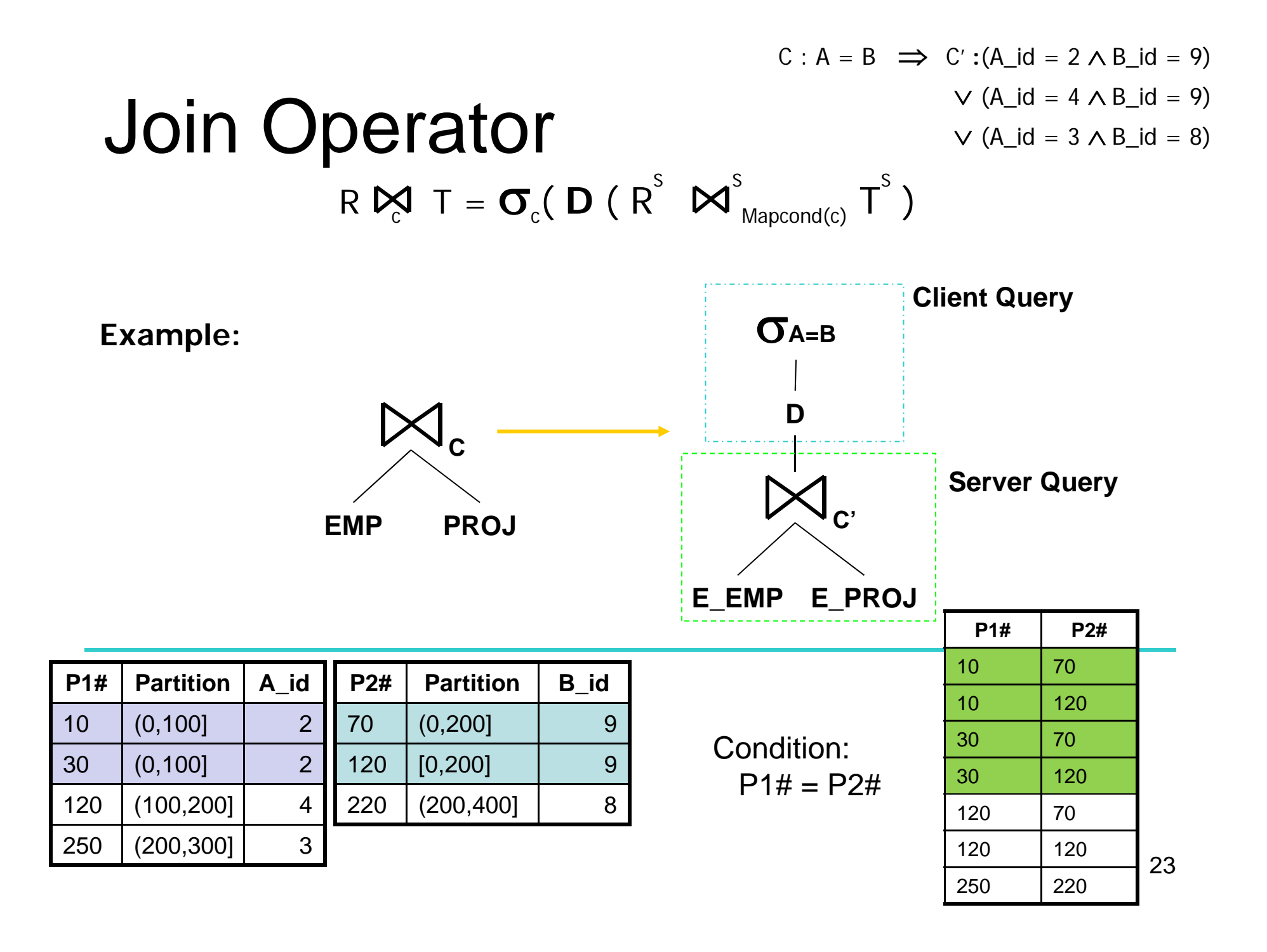

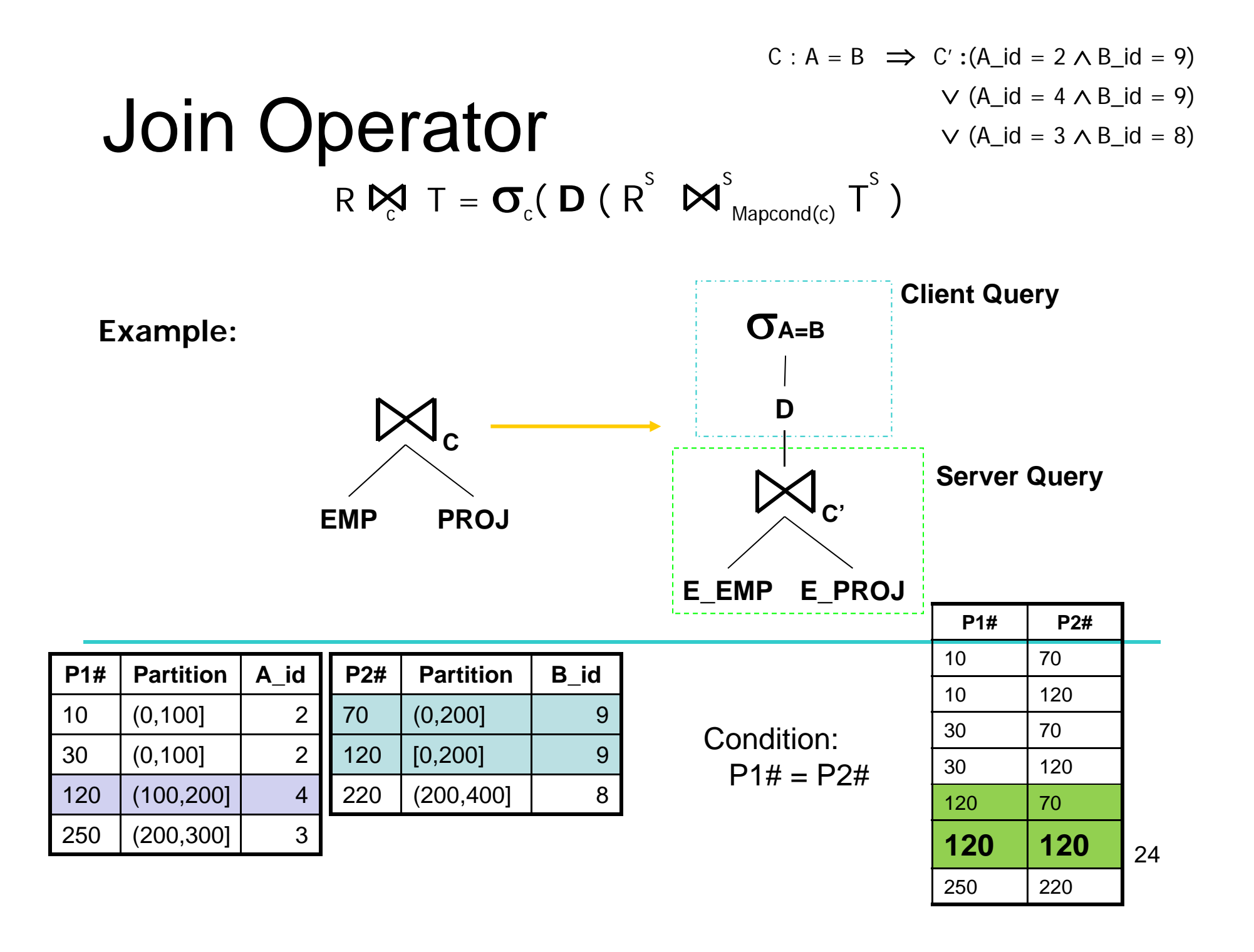

### Grouping & Aggregation Operator  $\gamma_L(R) = \gamma_L(\begin{array}{c} D \end{array}(\begin{array}{c} \gamma_{L'} \end{array}(\begin{array}{c} R^{\text{S}}) \end{array}))$ where L = {grouping attributes}  $\cup$  {aggregate operations}

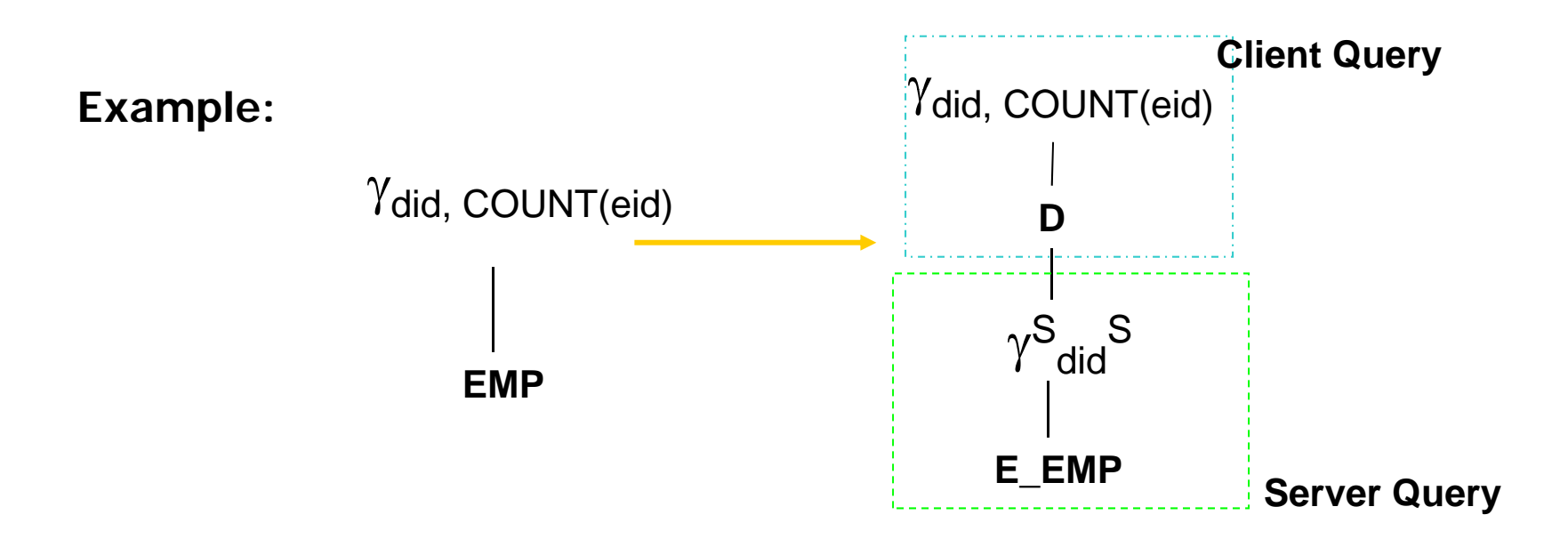

- a) Partial sortin g done at serve r )
- b) No gain in terms of communication, but client side saves up on sorting

### Query Decomposition Q: SELECT name, pname FROM emp, proj WHERE emp.pid=proj.pid AND salary > 100k

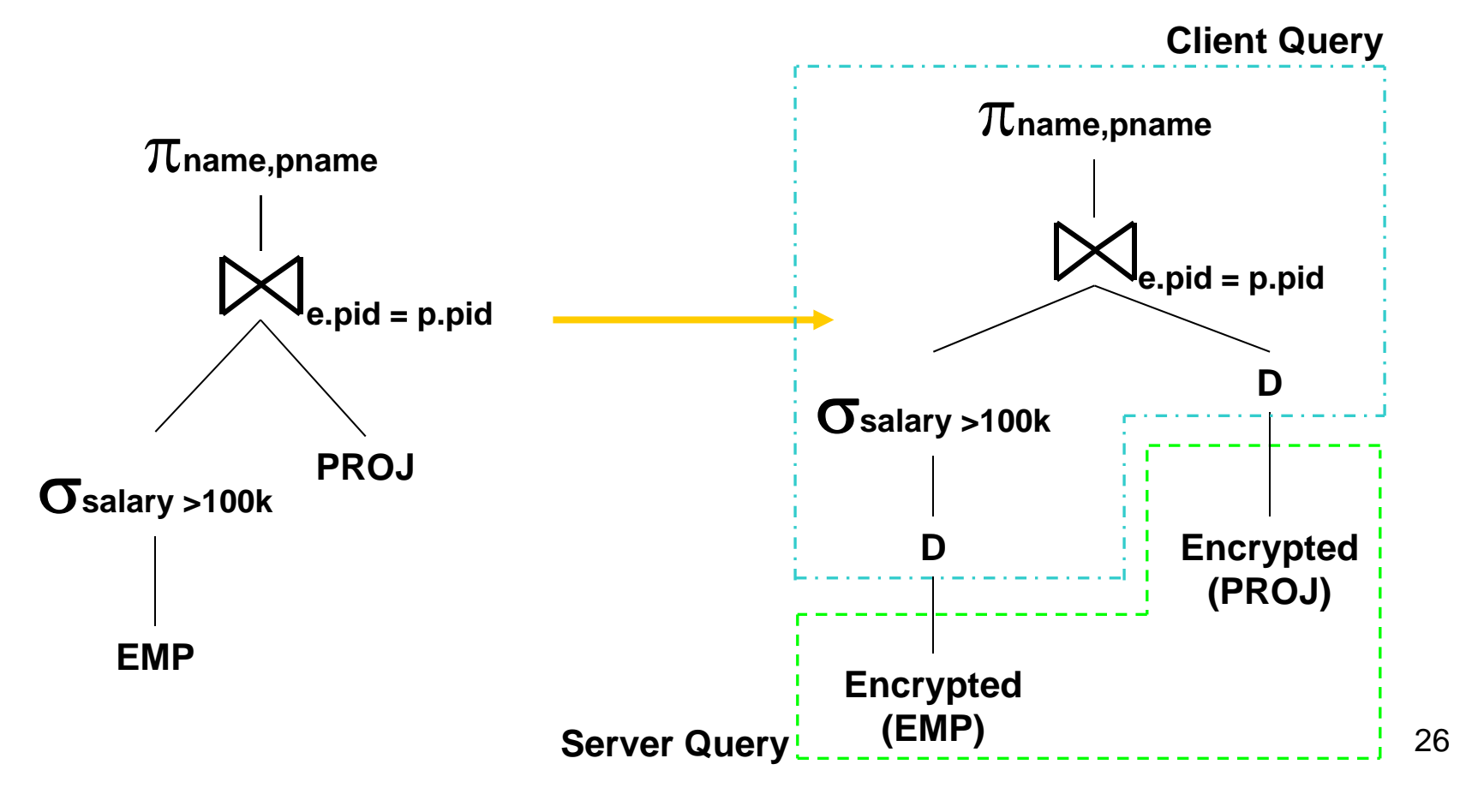

## Query Decomposition (2)

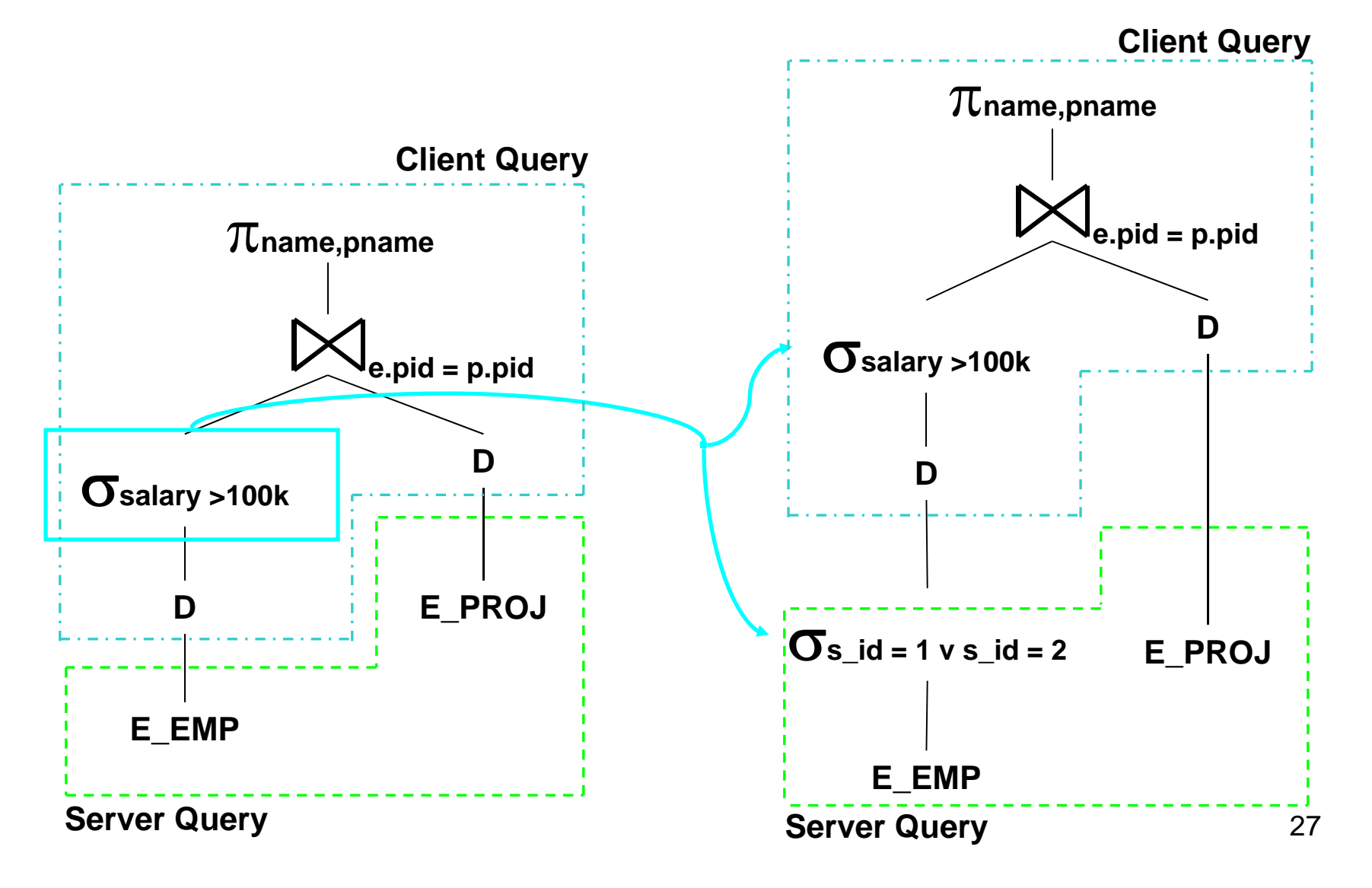

## Query Decomposition (3)

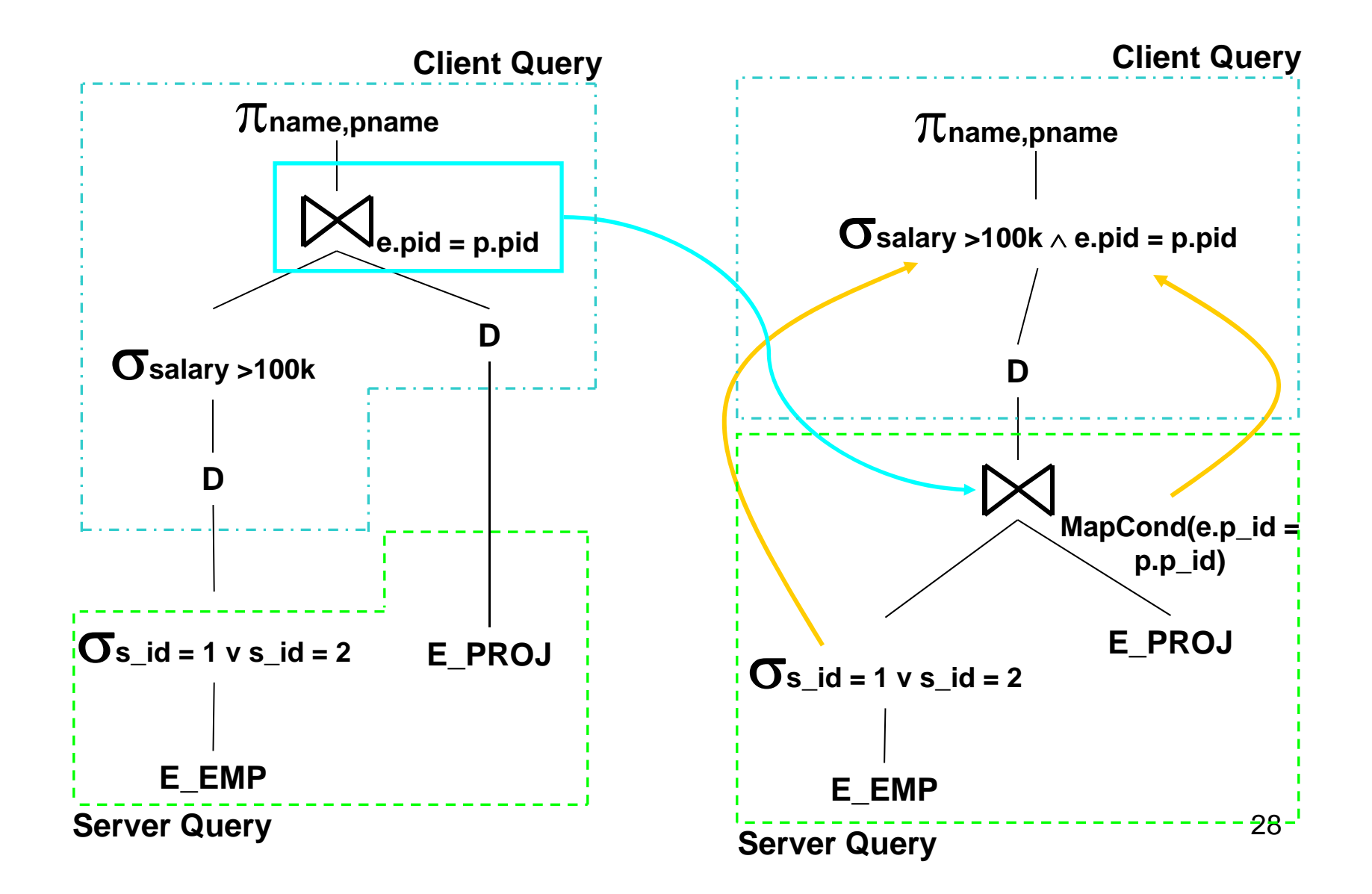

# Query Decomposition (4)

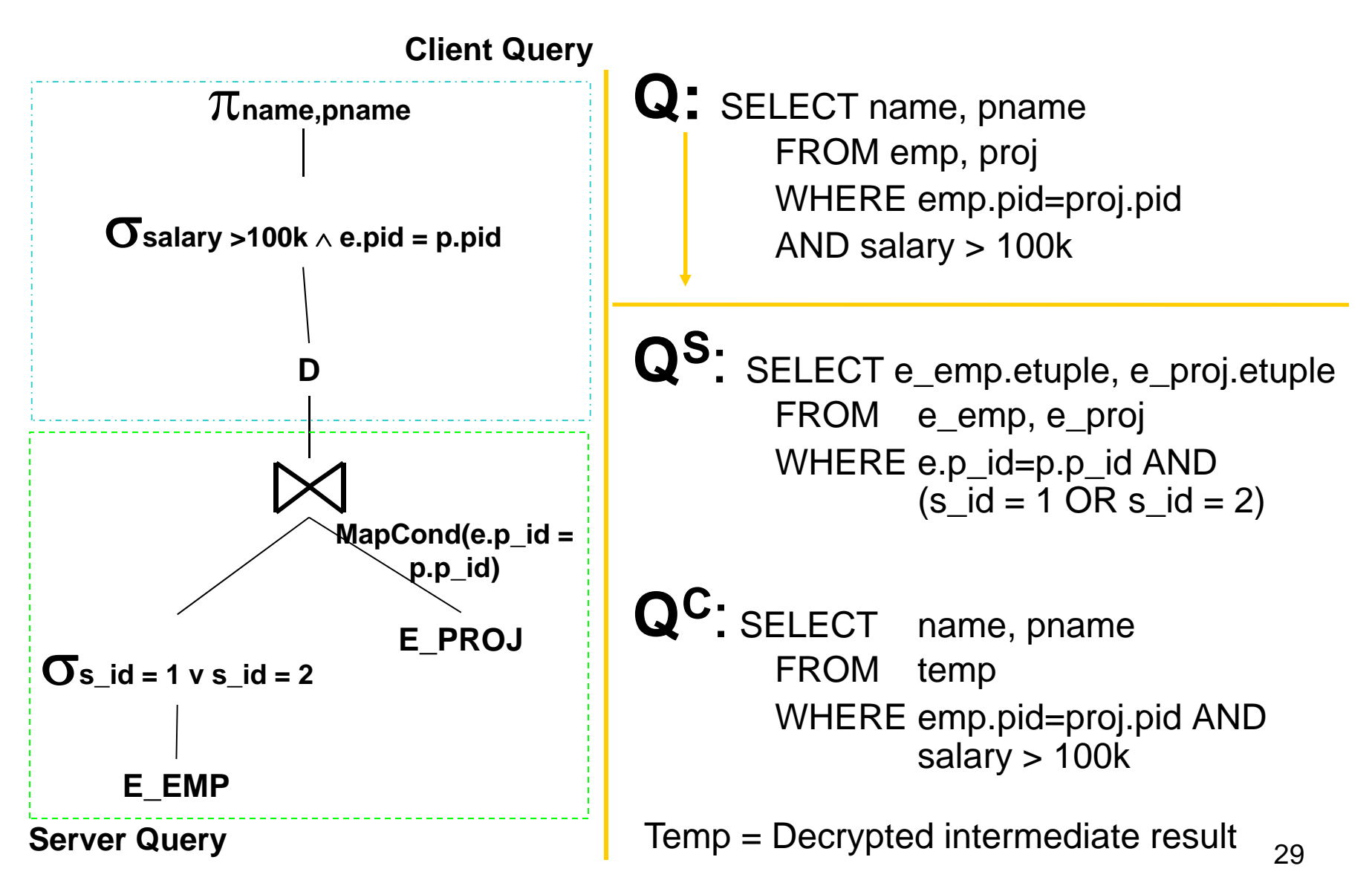

#### Query Precision vs. Privacy

#### Observation:

Allocating a large number of buckets to crypto-indices increases query precision but reduces privacy. On the other hand, a small number of buckets increases privacy but adversely affects performance. The goal of the client is thus twofold:

Server Efficiency: maximize the server-side accuracy of range query evaluation. Higher efficiency results in lower server-client communication overhead and lower post-processing costs for the client.

> Maximum Privacy: minimize the information revealed to the server through the crypto-indices. In other words, maximize data privacy.

### **Fine Encryption Granularity**

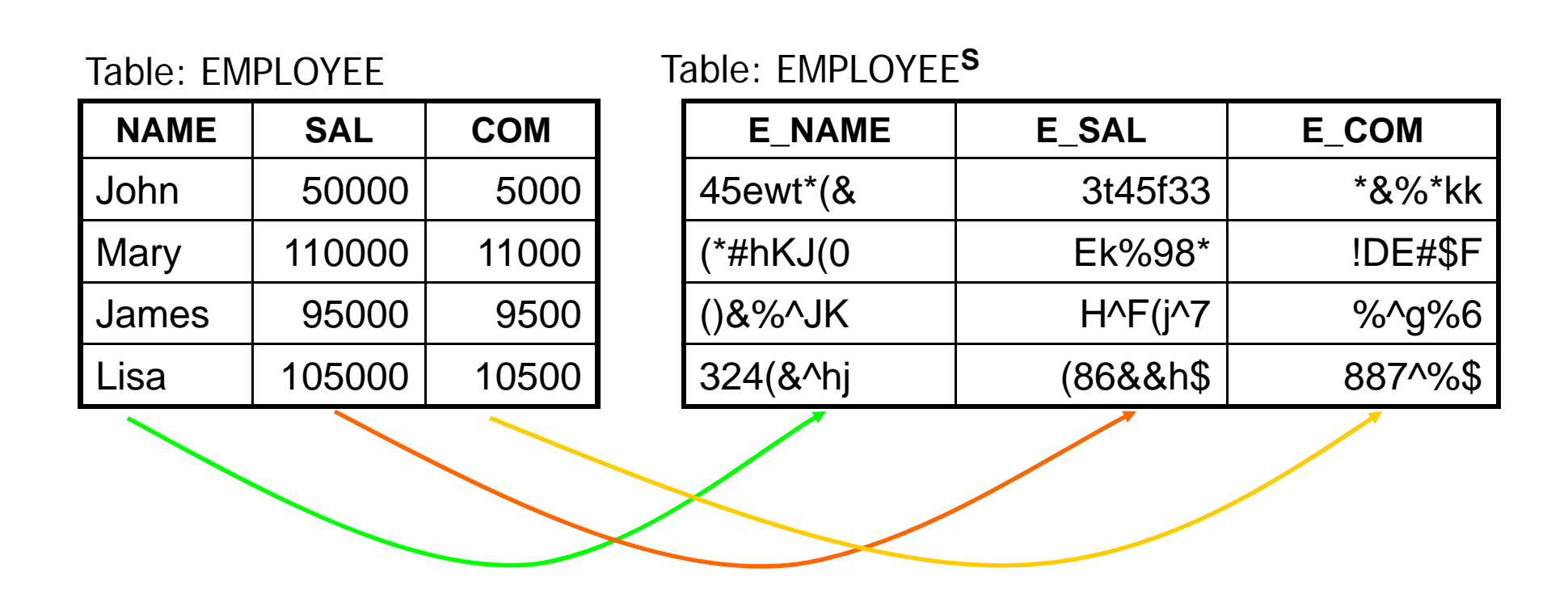

**H. Hacigumus, B. R. Iyer, C. Li, S. Mehrotra: Efficient Execution of Aggregation Queries over Encrypted Relational Databases. DASFAA04, 125-136**

### Can we do better with aggregation?

- $\bullet\,$  Use homomorphic encryption functions
	- E (encryption function), D (decryption function)
	- – $-\alpha = {\alpha_1, \alpha_2, ..., \alpha_n}$  (functions on plaintext),
	- – $-\beta = {\beta_1, \beta_2, \ldots \beta_n}$  (functions on encrypted data)
	- – $-$  (E, D,  $\alpha$ ,  $\beta$ ) is a privacy homomorphism if
		- D( $\beta$ <sub>i</sub>(E(a<sub>1</sub>),E(a<sub>2</sub>),…, E(a<sub>m</sub>))) =  $\alpha$ <sub>i</sub>(a<sub>1</sub>, a<sub>2</sub>, …, a<sub>m</sub>)

### Aggregation over encrypted data

- One such scheme
	- –Key  $k = (p,q)$ , p & q are prime numbers chosen by client used for encryption/decryption (hidden from server)
	- –N = p.q, revealed to server
	- $\mathsf{E}_{\mathsf{k}}(\mathsf{a})$  = (a mod p, a mod q),  $\mathsf{a}\in Z_{\mathsf{N}}$
	- $D_k(d_1, d_2) = d_1qq^{-1} + d_2pp^{-1}$  (mod N)
		- $qq^{-1}$  = 1 (mod p), pp<sup>-1</sup> = 1 (mod q)

$$
-\alpha = \{-_{n}, +_{n}, \times_{n}\}
$$

$$
-\beta = \{-, +, \times\}
$$

### Aggregation over encrypted data

- Example
	- $p = 5, q = 7, so N = pq = 35, k = (5, 7)$
	- – $-$  Suppose we want to add a1=5 and a2=6  $\,$
	- $-$  E<sub>k</sub>(5) = (0,5), E<sub>k</sub>(6) = (1,6) (stored in server)
	- At server
		- Compute  $E_{k}(5) + E_{k}(6) = (1,11)$
	- At client
		- Decrypts (1,11) = (1.7.3 + 11.5.3) (mod 35) = 11 = 5 + 6!

## In relational DBMS

- For each attribute A that will be used in aggregation, create two fields to encode E(a),  $\mathsf{a}\in\mathsf{domain}(\mathsf{A}),$  e.g., for salary, we create Sp = salary mod p and Sq <sup>=</sup> salary mod q
- Now SUM(salary + commission) can be processed at the server as
	- SELECT SUM(Sp+Cp) as s1, SUM(Sq+Cq) as s2 FROM EMP<sup>s</sup>
- Client decrypts result as
	- $S1^*q^*q^{-1} + S2^*p^*p^{-1}$  (mod  $p^*q$ )

Table: EMPLOYEE

| <b>NAME</b> | <b>SAL</b> | <b>COM</b> |
|-------------|------------|------------|
| John        | 50000      | 5000       |
| Mary        | 110000     | 11000      |
| James       | 95000      | 9500       |
| Lisa        | 105000     | 10500      |

Table: EMPLOYEE **S**

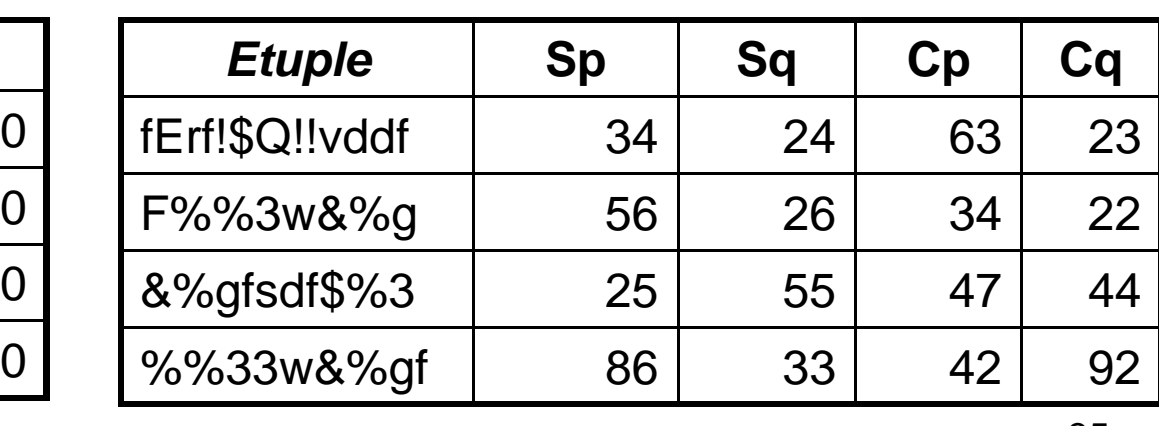

### Complete example

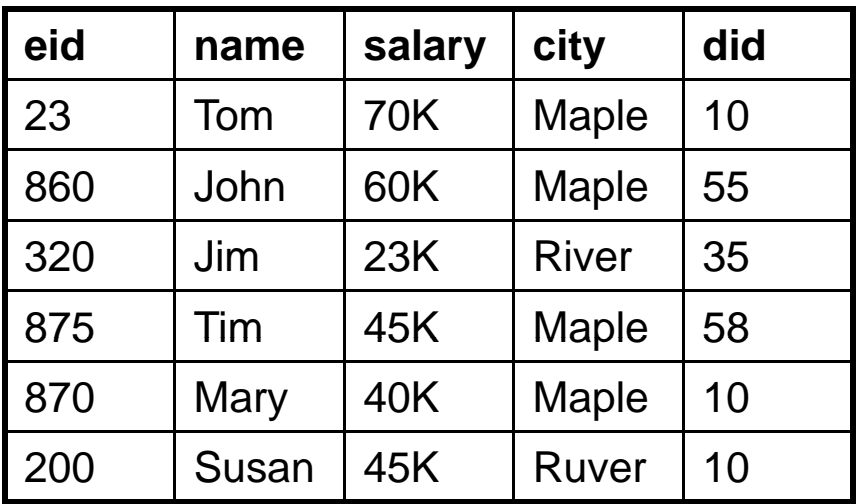

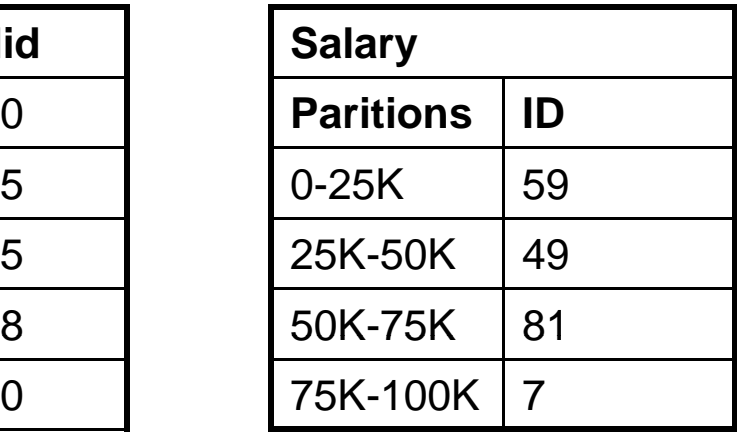

**SalaryPH Salary**

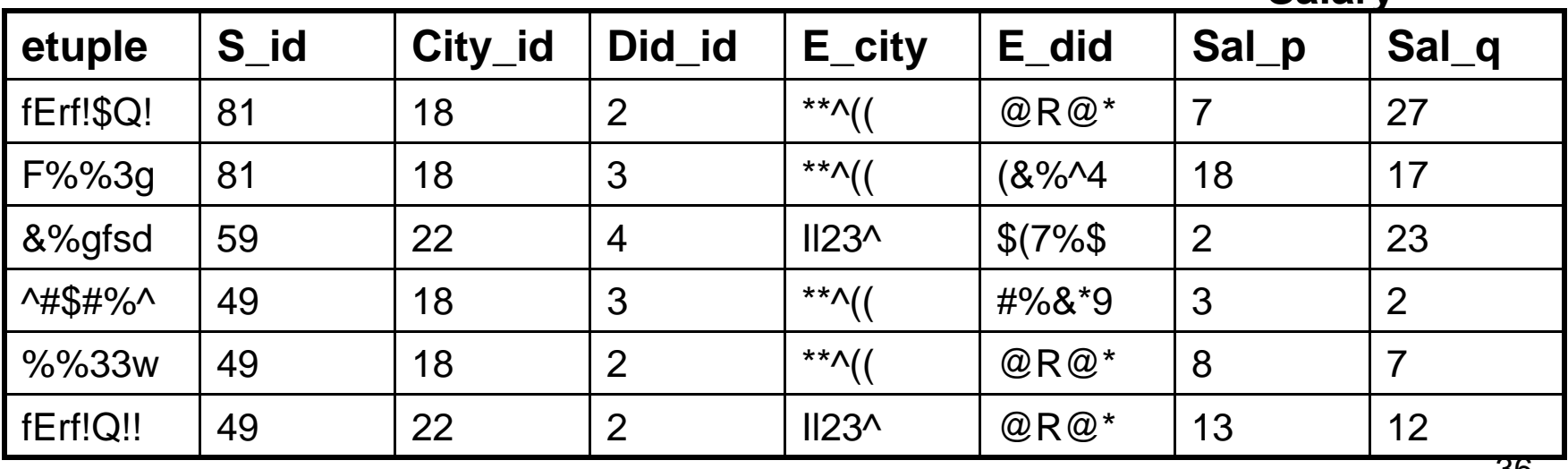

#### Select SUM(Salary) FROM emp, mgr WHERE city=Maple AND salary< 65K and emp.did = mgr.did

- For city=Maple, we use E\_city
- For salary  $<$  65K, we use
	- S\_id = 49 OR S\_id = 59 (no false drop)
	- S\_id = 81 (false drop exists)
- $\bullet$  $\bullet$  For emp.did = mgr.did, we use <code>E\_did</code>
- So, we can have TWO subqueries at the server (why?)
	- SELECT SUM<sup>PH</sup>(Salary<sup>PH</sup>) FROM emp<sup>s</sup>, mgr<sup>s</sup> WHERE E\_city=E(Maple) AND (S\_id=49 OR S\_id=59) AND emp<sup>s</sup>.E\_did=mgr<sup>s</sup>.E\_did
	- SELECT emp<sup>s</sup>.etuple FROM emp<sup>s</sup>, mgr<sup>s</sup> WHERE E\_city=E(Maple) AND S\_id=81 AND emp<sup>s</sup>.E\_did=mgr<sup>s</sup>.E\_did
- •Client?

# Summary

- Store encrypted data at server
- $\bullet\,$  Process as much at server as possible, and postprocess at client
- Storage cost is higher (hash values can be as large as the original values)
- Leak some information
	- number of distinct values, which records have the same values in certain attribute, which records are join-able,
	- violate access control
- Effectiveness depends on the partitioning/index granularity